# **PcapJoiner +ключ Скачать бесплатно [Mac/Win] [Latest 2022]**

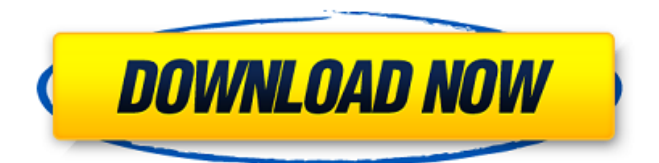

## **PcapJoiner Free Download [Win/Mac]**

· Использование Network Monitor/wireshark в качестве библиотеки для объединения и временных меток файлов захвата · Возможность захвата нескольких беспроводных · Возможность установки длины имени файла захвата · Дайте имя файла или папки, откуда вы хотите захватить · Возможность установки длины имени файла захвата · Дайте имя файла или папки, откуда вы хотите захватить · Возможность установки длины имени файла захвата · Выберите способ объединения пакетов · Возможность установки метки времени (максимум 2000) · Возможность установки метки времени (максимум 2000) · Возможность установки идентификатора файла захвата · Возможность создания архива всех снимков. · Возможность создания архива всех снимков. · Возможность установки метки времени (максимум 2000) · Выберите способ объединения пакетов · Возможность установки идентификатора файла захвата · Возможность создания архива всех снимков. · Возможность создания архива всех снимков. · Возможность установки метки времени (максимум 2000) · Выберите способ объединения пакетов · Возможность установки идентификатора файла захвата · Возможность создания архива всех снимков. · Возможность создания архива всех снимков. · Возможность установки метки времени (максимум 2000) · Выбор метода соединения файлов (хронологический или добавление) · Выбирает способ объединения пакетов на основе метки времени · Возможность установки идентификатора файла захвата · Создать архив всех захватов. · См. pcap для описания файла pcap. · Захватам присваивается временная метка при их создании, и временная метка первого захвата в групповом файле совпадает с временными метками всех файлов pcap. · Захватам присваивается временная метка при их создании, и временная метка первого захвата в групповом файле совпадает с временными метками всех файлов pcap. · Захватам присваивается временная метка при их создании, и временная метка первого захвата в групповом файле совпадает с временными метками всех файлов pcap. · Захватам присваивается временная метка при их создании, и временная метка первого захвата в групповом файле совпадает с временными метками всех файлов pcap. · Захватам присваивается временная метка при их создании, а временная метка первого захвата в групповом файле является

## **PcapJoiner Activation Code (April-2022)**

PcapJoiner Crack Keygen — удобное приложение, позволяющее объединять файлы libpcap/wireshark в один файл pcap. Файлы захвата должны быть одного типа (libpcap или nanosecond libpcap). PcapJoiner позволяет объединять файлы захватов двумя способами: · Хронологически — в этом методе приложение объединяет пакеты в файлах захвата на основе времени захвата пакетов. · Append – в этом методе приложения объединяют пакеты в соответствии с порядком файлов в списке. Требования PcapJoiner: Поддерживаемые платформы: Win32 Возможности PcapJoiner: · Он может объединять файлы захвата с различной частотой дискретизации · Он может объединять файлы захвата с немонотонной временной меткой

пакета · Он может объединять файлы захвата в двух режимах - в хронологическом порядке и с добавлением · Он может генерировать файл шифрования .AES · Может генерировать файл шифрования .DMK2 Использование Pcaploiner · В первую очередь необходимо установить библиотеку WinPcap. Подробную инструкцию смотрите по этой ссылке. • Теперь откройте cmd и перейдите в папку, где вы установили Pcaploiner.exe, и запустите как «Pcaploiner.exe». · Введите «[Имя]» файла, к которому вы хотите присоединиться (в качестве примера используйте «файл рсар».) · Введите желаемое расширение (например, «.рсар») · Выберите режим извлечения («Хронологический» или «Добавление») и тип файла («libpcap» или «наносекундный libpcap») · Необязательные параметры: «O» = OoS (качество обслуживания) - независимое управление OoS трафика, выберите от 1 до 6 в соответствии с условиями вашей сети (значение по умолчанию = 3) «А» = QoS (Egress Rate) - контрольная скорость пакетов, которые не являются частью трафика, обычно используется для VPN (значение по умолчанию = 1) «М» = QoS (Egress Priority) - контроль приоритета каждого пакета в потоке, обычно используемый для планирования QoS (значение по умолчанию = 1). «Р» = класс трафика - установите класс пакетов для разделения трафика (значение по умолчанию = 1). Диапазон значений параметра QoS 1709e42c4c

## **PcapJoiner Keygen Full Version**

· Это бесплатная утилита для объединения файлов захвата на основе хронологии и добавления его к новому захвату. • Поддерживает объединение нескольких файлов рсар и / или списков файлов захвата. • Поддерживает нулевое копирование. • Поддерживает возможность конкатенации и слияния нескольких файлов вместе и записи пакетов из нескольких файлов захвата вместе. • Приложение appender также позволяет вам добавлять все файлы или файлы с определенным именем файла к новому захвату в порядке убывания продолжительности файла. · Поддерживает регулировку задержки прикрепленного захвата. · Поддерживает указание продолжительности, в течение которой два файла захвата должны быть равными для добавления файлов. • Поддерживает нулевое копирование добавленного захвата. • Поддерживает запись пакетов, которые уже были записаны в файл захвата. • Позволяет сохранить результирующий файл захвата под другим именем, перезаписать или добавить существующие файлы, а также вернуть объединенный файл захвата обратно в РСАР. · Работает с наносекундным libpcap (Linux, Windows, Mac OS X). • Поддерживает отладочный вывод. • Поддерживает запуск приложения из командной строки. • Поддерживает файл конфигурации. • Поддерживает пороговое значение размера файла (k/M/G) для мгновенной перезаписи. • Поддерживает фильтрацию результирующего присоединенного захвата в соответствии со списком правил, указанных в файле конфигурации. · Поддерживает указание имени родительского файла, на котором должен основываться добавленный захват. • Поддерживает изменение местного времени объединенного захвата. Поддерживает разделяемый анализ с возможностью сохранения данных в исходных файлах захвата, сохранения только захваченных данных и выполнения полного анализа. · Поддерживает обычный режим захвата и режим статистики для отображения статистики о процессе добавления и слияния. • Поддерживает базу данных просматриваемых снимков для быстрого доступа. • Поддерживает настройку времени системных часов. • Это портативное приложение, это означает, что вы можете просто установить его (без какой-либо зависимости) в любой системе. · Приложение ничем не обременено, свободно от каких-либо лицензионных ограничений, просто разветвите его и используйте по своему усмотрению. · Приложение занимает очень мало места, представляет собой один исполняемый файл. • Нет необходимости в установке каких-либо библиотек, приложение просто использует включенные стандартные библиотеки. Это приложение предназначено для эффективной работы и было протестировано на Windows XP, Windows 2003, Windows 2003 Server, Windows Vista, Mac OSX 10.4 или Mac OSX 10.5 и Linux. · Поддерживает слияние Linux, Windows

## What's New in the?

 $\cdot$  Pcaploiner версии 1.0.1 написан на C++ и поддерживает три основные операционные системы (Unix, Linux и Windows). • РсарЈоіпег поддерживает различные типы файлов захвата. Файлы Рсар, содержащие структуру pcap\_t и nanosecond\_time\_stamps (то есть элементы first\_time и last\_time), могут быть прочитаны. Остальные файлы имеют обычный формат рсар. • PcapJoiner - это независимая утилита, и ее не следует устанавливать вместе с каким-либо набором инструментов для захвата (например, wireshark или ethereal). • PcapJoiner имеет мастер слияния файлов, который можно использовать для слияния нескольких файлов захвата в один файл в соответствии со временем или порядком (в хронологическом порядке или файл за файлом). Эта функция не является обязательной и создается приложением на лету. • Pcaploiner предоставляет электронную таблицу Excel, подобную файловой структуре, для объединения файлов захвата. Вы можете изменить файловую структуру, в которой вы хотите, чтобы приложение объединяло файлы захвата, например. вы можете объединять файлы захвата во время выполнения в зависимости от порядка или отметки времени на каждом пакете. PcapJoiner предоставляет кнопку «Объединить два файла», которая объединяет два файла захвата в их определенной временной структуре. · PcapJoiner не обеспечивает просмотр захваченных пакетов, поскольку это нарушило бы условия лицензии GPL2. Приложение отображает информацию о файлах захвата в командной строке после создания файла захвата. PcapJoiner экспортирует информацию о файлах захвата в электронную таблицу Excel. Вы можете изменить структуру файла, а также строки и столбцы, в которые вы хотите экспортировать pcap file. Вы можете загрузить файл Excel, созданный Pcaploiner, с помощью кнопки

export excel\_pcap\_files\_button. · PcapJoiner сохраняет файл pcap\_file в удобном для чтения формате. Вы можете загрузить файл .cap в виде zip-архива, используя кнопку export cap file pcap file. · Каждый тип файла захвата (т. е. файл, содержащий структуру pcap t и метку времени) имеет собственный значок в строке меню и собственные параметры в диалоговом окне параметров. · PcapJoiner поддерживает параметры pcap\_set \* библиотеки  $\frac{1}{10}$ можете использовать PcapJoiner

## **System Requirements For PcapJoiner:**

Окна: Мак: Запустите Steam / Клиент Steam и подключение к Интернету 1. Запустите клиент Steam 2. Зайдите в «Сеть» 3. Введите адрес электронной почты и пароль своей учетной записи Steam. 4. Нажмите «Войти». 5. Если вы не видите вкладку «Игры», просто обновите страницу. Важная заметка: Если вы не нажали «Войти» на шаге 3, данные будут удалены, и вы как будто никогда раньше не играли на сервере.